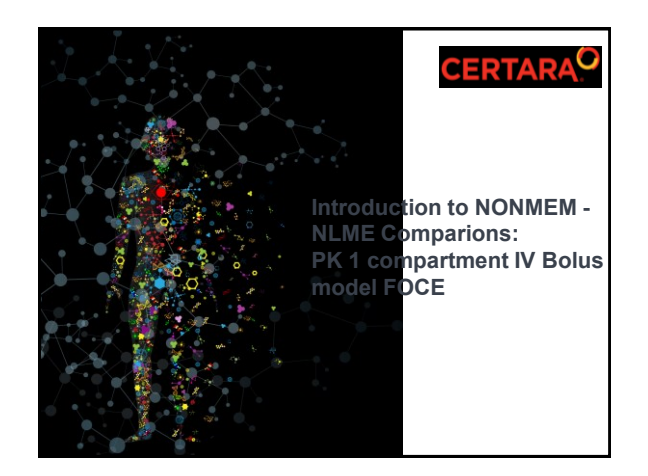

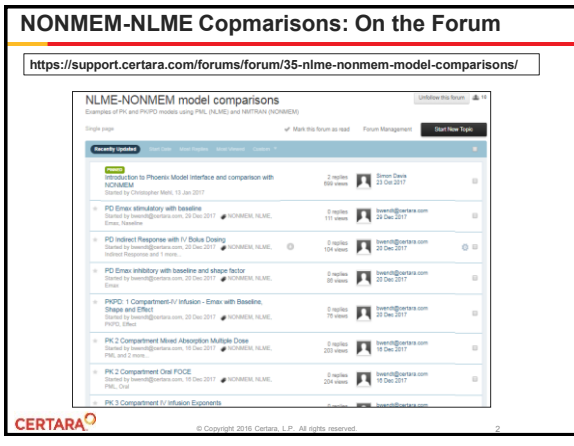

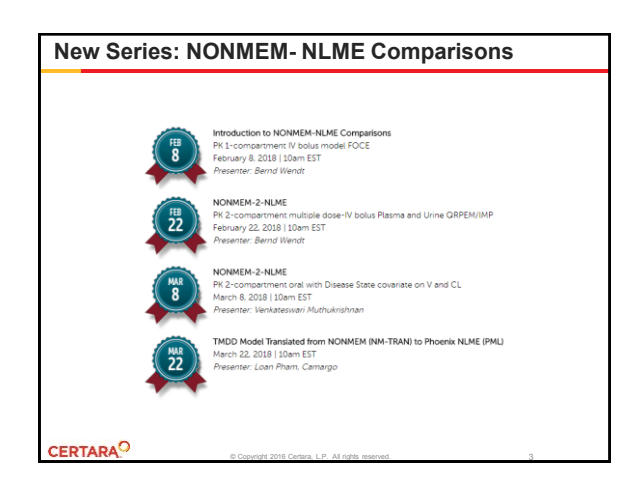

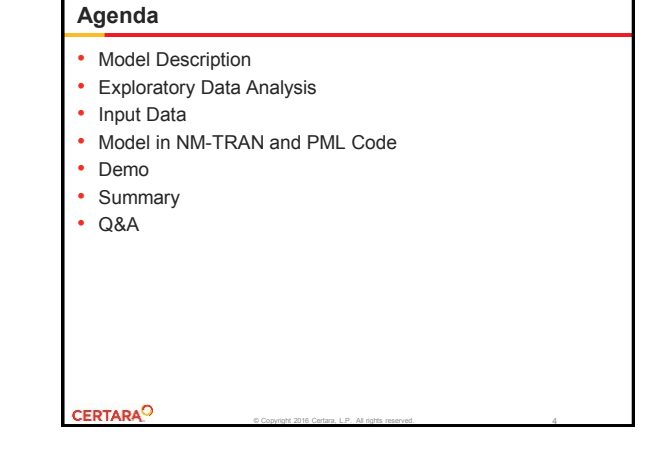

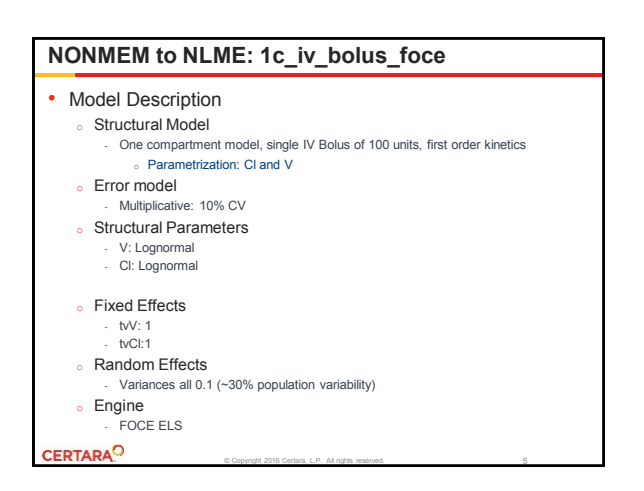

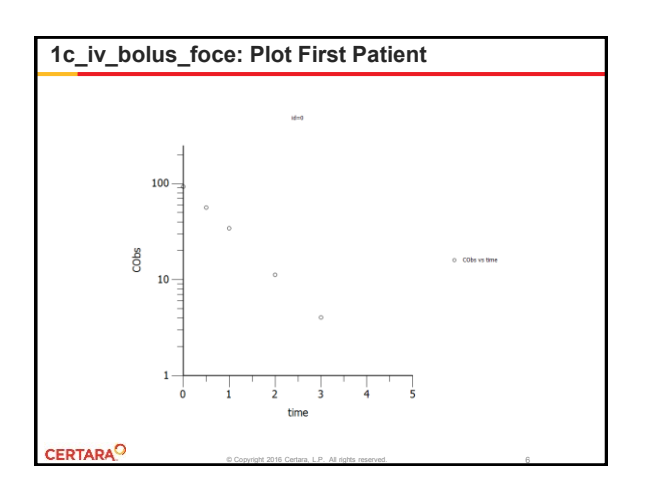

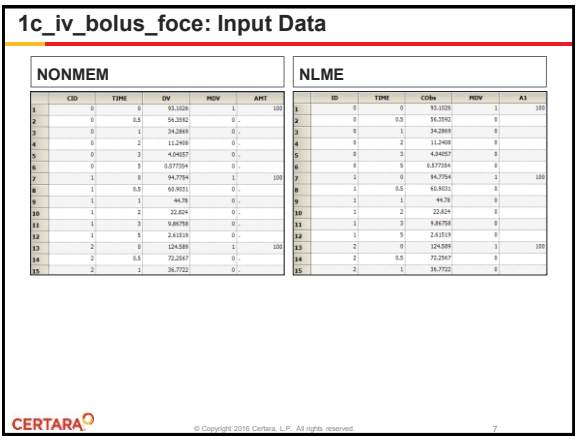

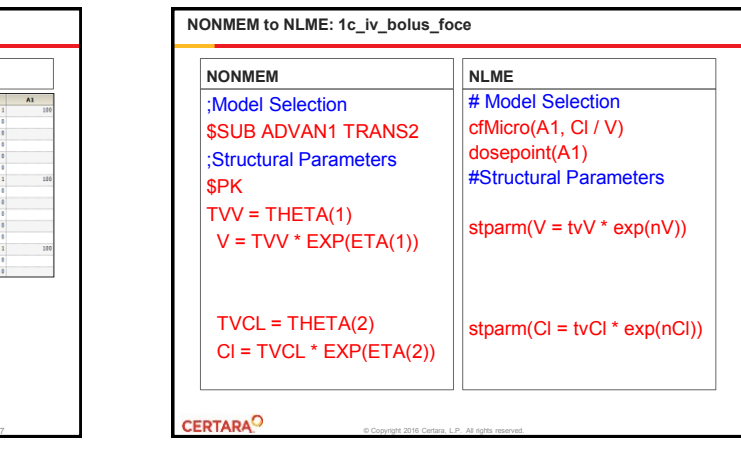

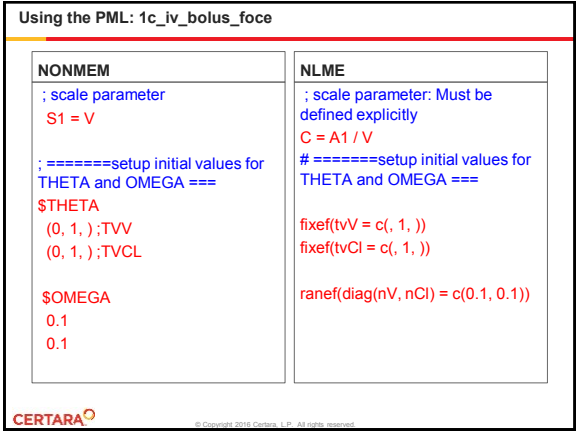

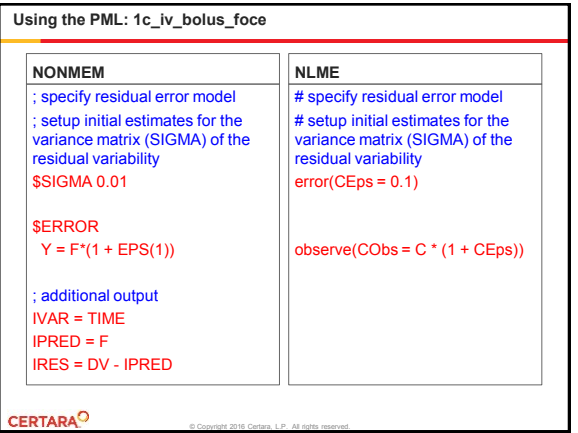

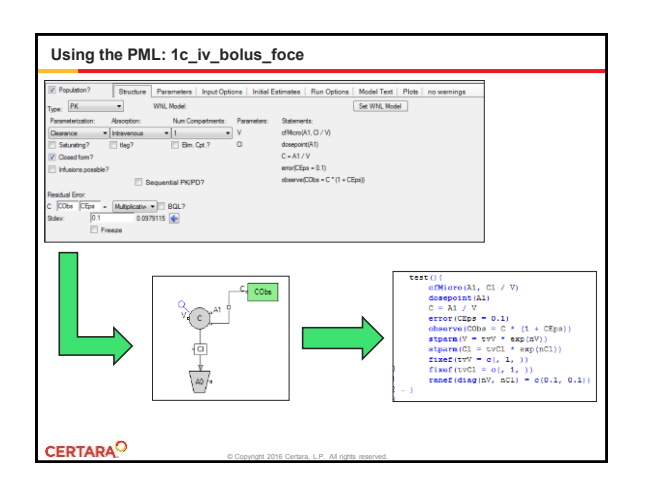

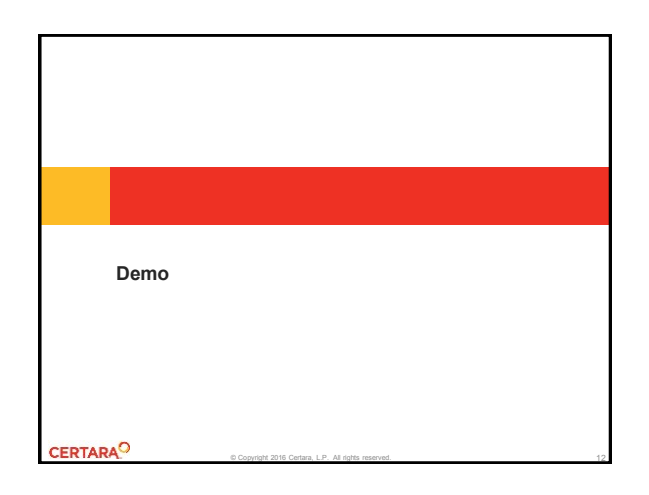

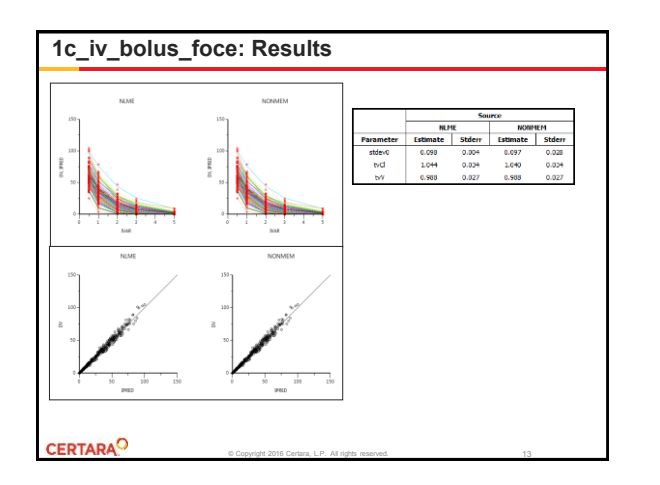

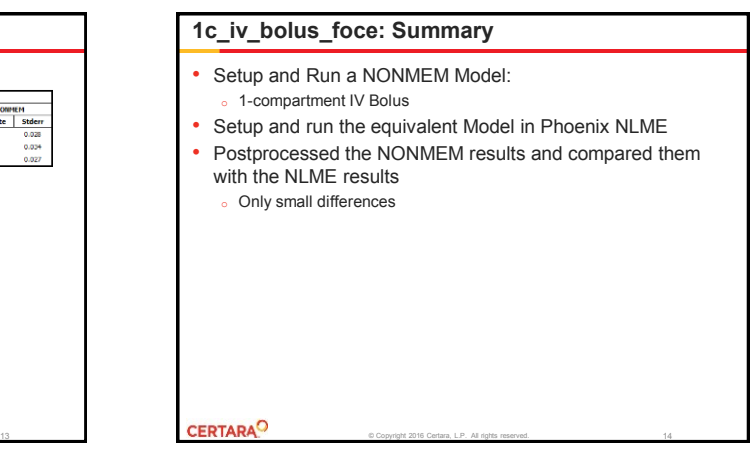

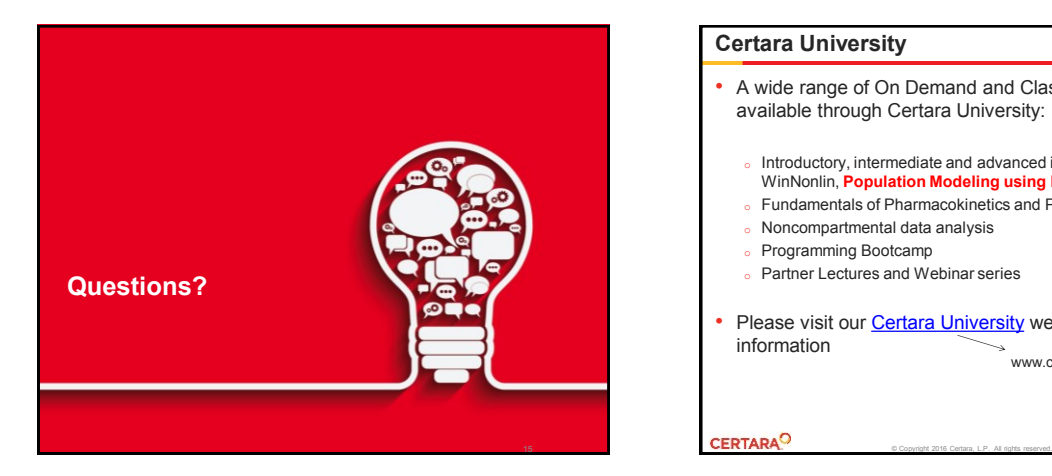

## **Certara University**

- A wide range of On Demand and Classroom courses are available through Certara University:
	- <sup>o</sup> Introductory, intermediate and advanced instruction in Phoenix WinNonlin, **Population Modeling using NLME**, IVIVC Toolkit
	- <sup>o</sup> Fundamentals of Pharmacokinetics and Pharmacodynamics
	- <sup>o</sup> Noncompartmental data analysis
	- <sup>o</sup> Programming Bootcamp
	- <sup>o</sup> Partner Lectures and Webinar series
- Please visit our **Certara University** web site for more information www.certarauniversity.com

16

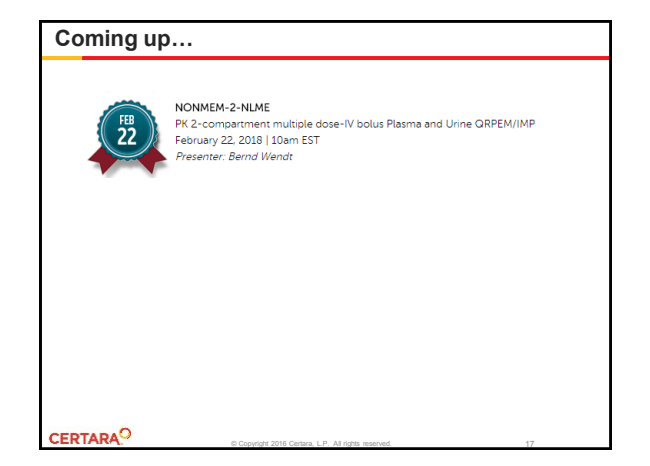